## Intelligente mogelijkheden van uw electronische nieuwsbrief.

Als u een nieuwsbrief verstuurt, wilt u daarvan zo goed mogelijk resultaat hebben. Hoe krijgt u dat voor elkaar? Een paar tips:

1) personaliseer uw nieuwsbrief. Koppel uw nieuwsbrieftekst aan een adresbestand, zodat ontvangers in de tekst persoonlijk worden aangesproken (zie illustratie). Zo lijkt het ook niet op spam. 2) vraag om actie en zorg voor duidelijke links om door te klikken.

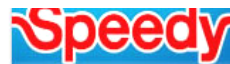

sbrief Speedy Nederland - voorjaar 2011 - bestemd voor |voorletter

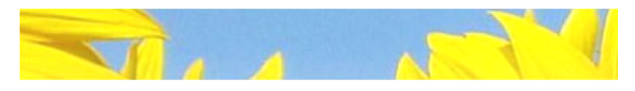

Geachte |aanhef| |tussenvoegsel| |achternaam|,

Heeft u al van de zon genoten?

Bij Speedy hebben we het voorjaar in ons hoofd. Dat betekent

Het is mogelijk om uw klantenbestand te 'verrijken' met informatie over wat uw klanten interessant vinden. U kunt dan in de toekomst nieuwsbrieven op maat gaan versturen. Denk er wel aan dat als u klanteninformatie opslaat, u aangemeld moet zijn bij het CBP (Commissie Bescherming Persoonsgegevens).

Corneliszoon bouwt intelligente mailsystemen. Ook uw CBP-aanmelding kunnen wij verzorgen.

## Aanwezig op Facebook... maar er schuilt een adder onder het gras.

Facebook wordt door steeds meer bedrijven gebruikt voor promotie van bedrijf en producten. Dat kunt ù ook. Wij raden u echter aan om heel rustig te beginnen met dit soort sociale media, om eerst eens goed te kijken wat er kan, wat voor u het beste werkt... en wat de nadelen zijn.

Wat zijn die nadelen dan? Als u Facebook intensief gebruikt, en bijvoorbeeld uw nieuwtjes erop publiceert, holt u de functie van uw eigen website uit en wordt Facebook mogelijk beter gevonden in zoekmachines dan uw eigen site. Concurrenten kunnen ongewenst hun teksten kwijt op uw Facebook-pagina. Facebook wordt eigenaar van teksten die u

erop zet. En volgt al uw stappen die u op de site zet, en mogelijk zelfs uw complete surfgedrag.

Voorzichtigheid is dus geboden.

## Bent u al vindbaar door middel van merknamen of productlijnen?

Veel bezoekers van onze marktplaatsen zoeken op merknaam of productlijn. Bijvoorbeeld: "Volvo FH", of "Sealed Air", of "Atlet". Wij hebben ervoor gezorgd dat deze zoekacties een optimaal resultaat geven: de marktplaatsen beschikken over een uitgebreide database met merken en productlijnen.

Als deelnemer kunt u uw profiel heel gemakkelijk koppelen aan een merk of een productlijnen. U logt in in de backoffice van de website en slechts enkele klikken zijn voldoende:

- voor het toevoegen van een merknaam, ga naar "Mijn marktplaatsen" en klik op "categorieën en merknamen toevoegen". U kunt daarna de merknamen aanklikken en bevestigen. U bent dan direct vindbaar via deze merknaam.

- voor het toevoegen van een productlijn, ga naar "Mijn producten" en klik op "Productlijnen". U ziet dan alle productlijnen. U kunt

bladeren en aanklikken. U bent direct vindbaar.

Ontbreekt een merknaam of productlijn? Bel ons, we voegen deze dan alsnog toe.

## *Corneliszoon*

*Postbus 441 – 9700 AK Groningen kantoor: Frederiksoordweg 9 – 9968 AK Pieterburen Telefoon (059) 5769011 – fax (059) 5712193 info@corneliszoon.com*

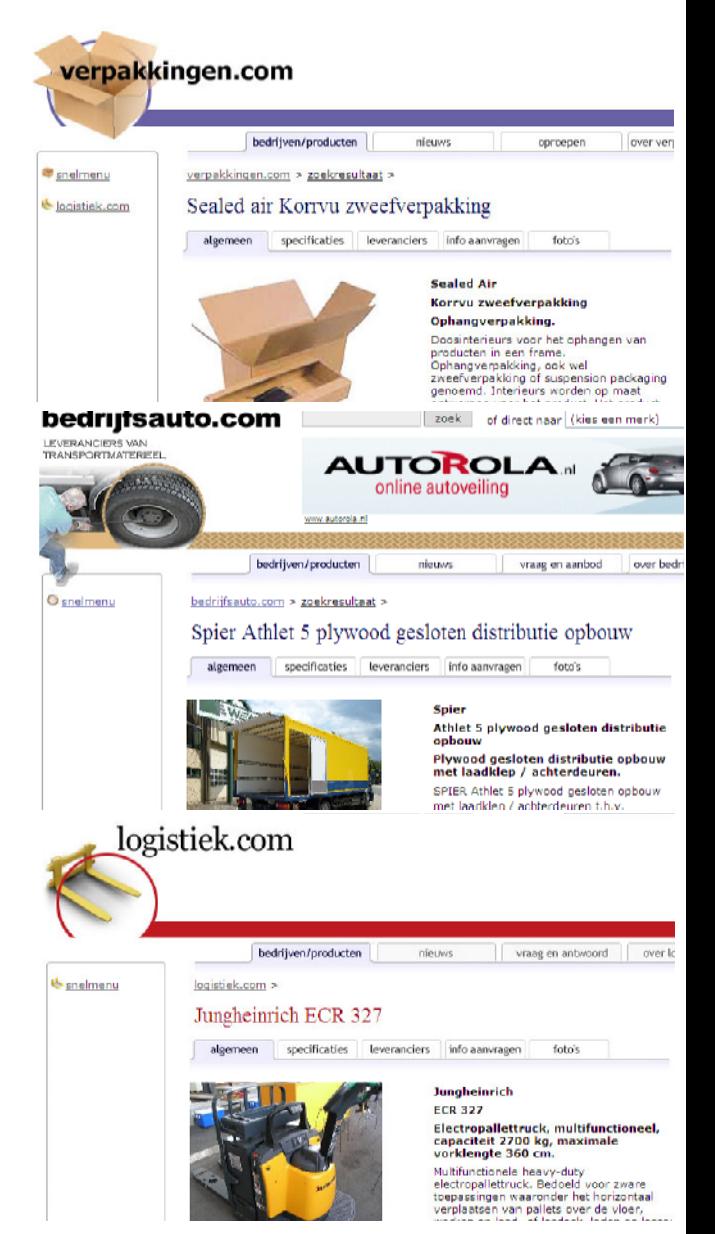